## **SIEMENS** 2014 SP3 6AV63611BA014AA0

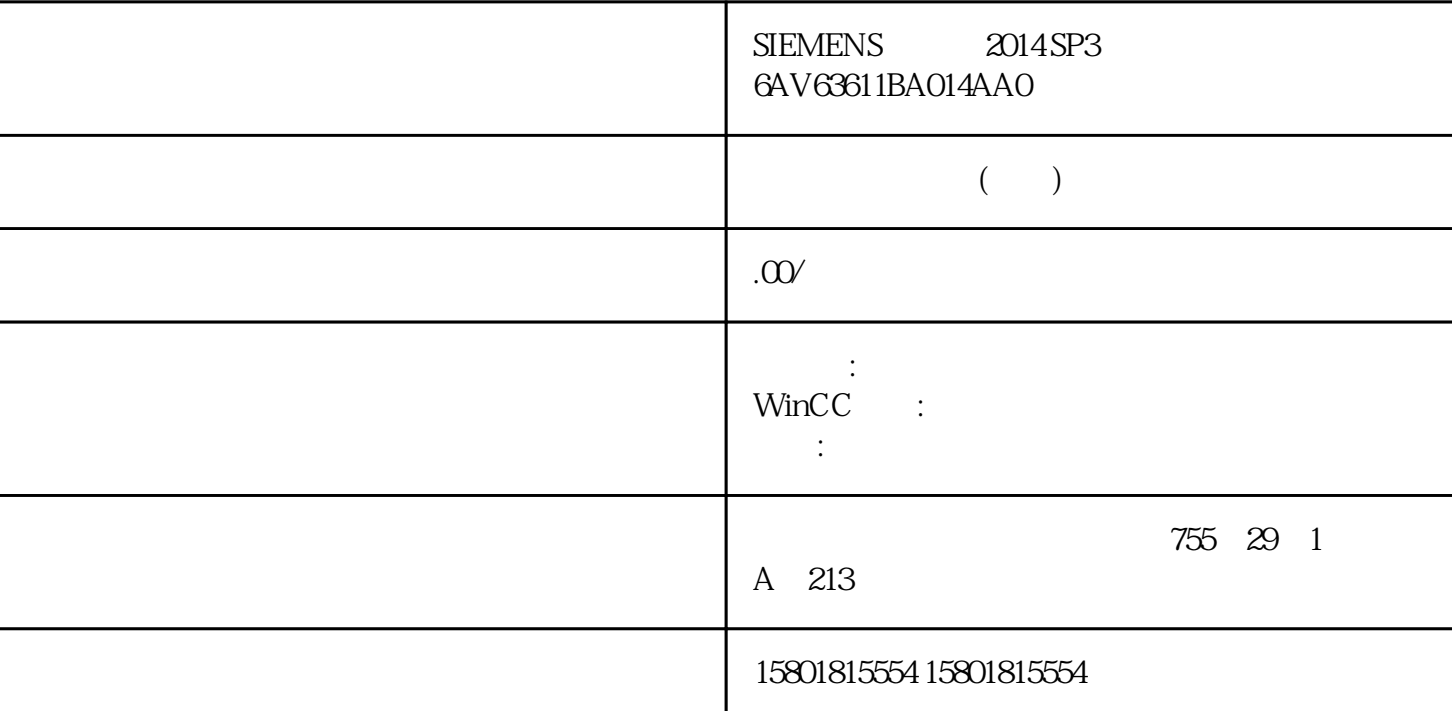

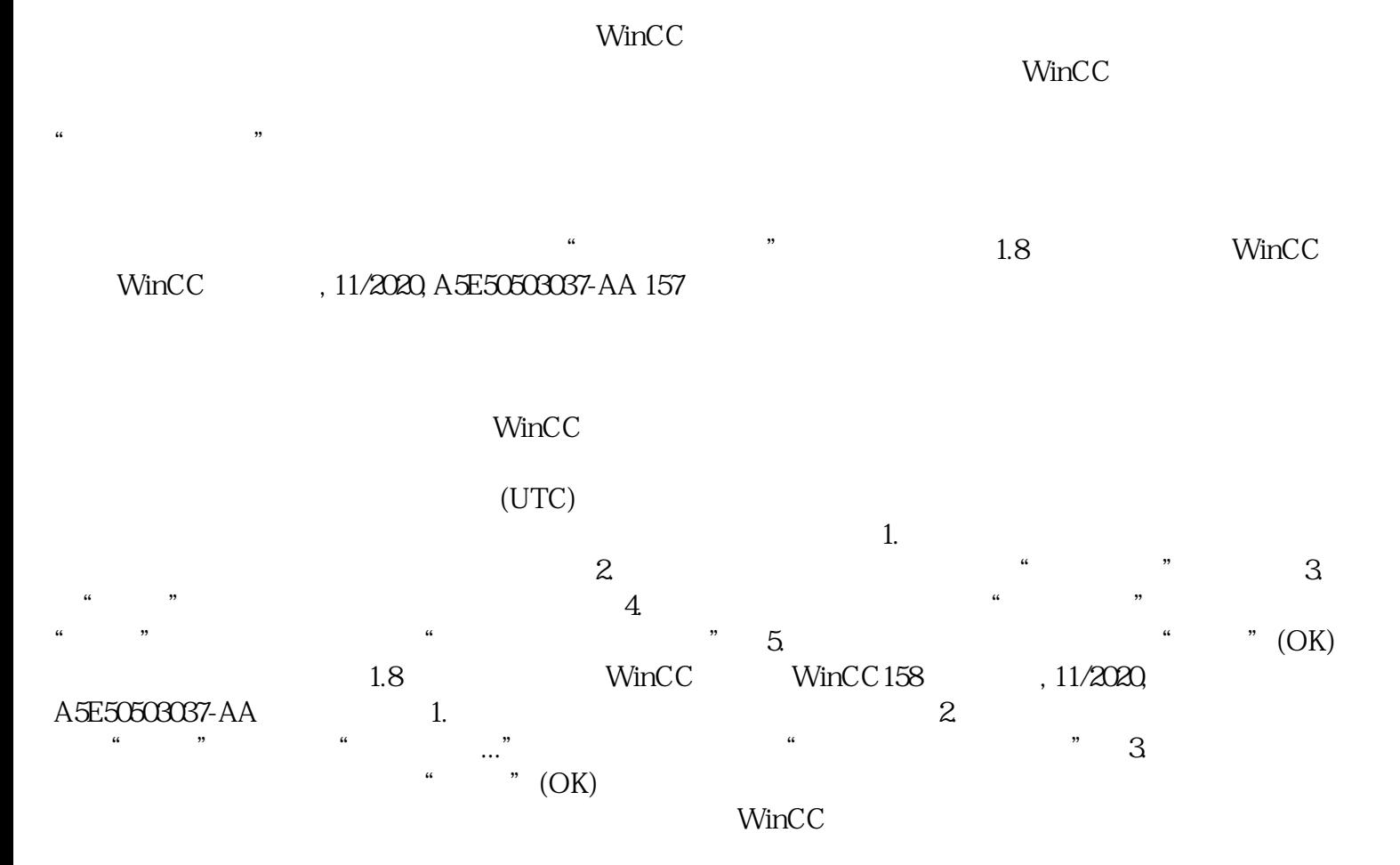

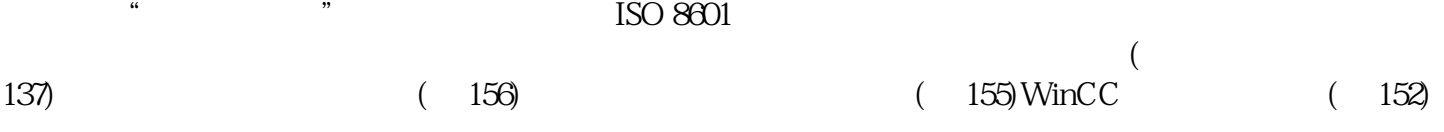